# **RESMED**

# Stellar™ 100 Stellar™ 150

Invasive and noninvasive **VENTILATOR** 

# Data Management Guide

English

The following table shows where data from the Stellar device can be viewed. Data displayed in ResScan™ can be downloaded via the ResMed USB stick or via a cable connected directly from the Stellar device to the computer.

*Note: Please refer to your Stellar device Clinical Guide for further details.* 

### **Viewing Data**

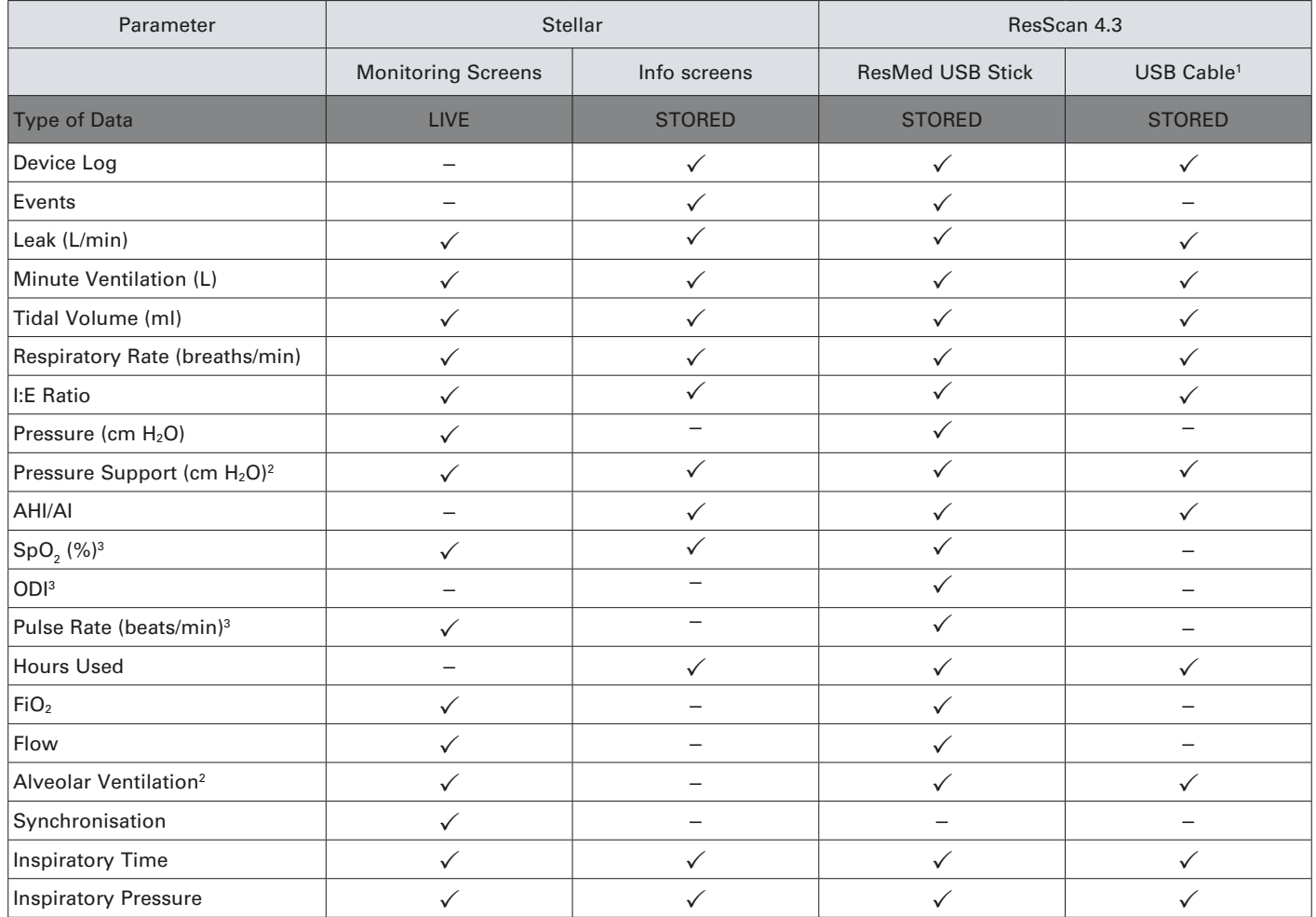

1. For most values only statistic data is available (one value per day).

2. Only available in Stellar 150.

3. Only available if an oximeter is used with the Stellar device.

### **B** ResScan Downloaded Data

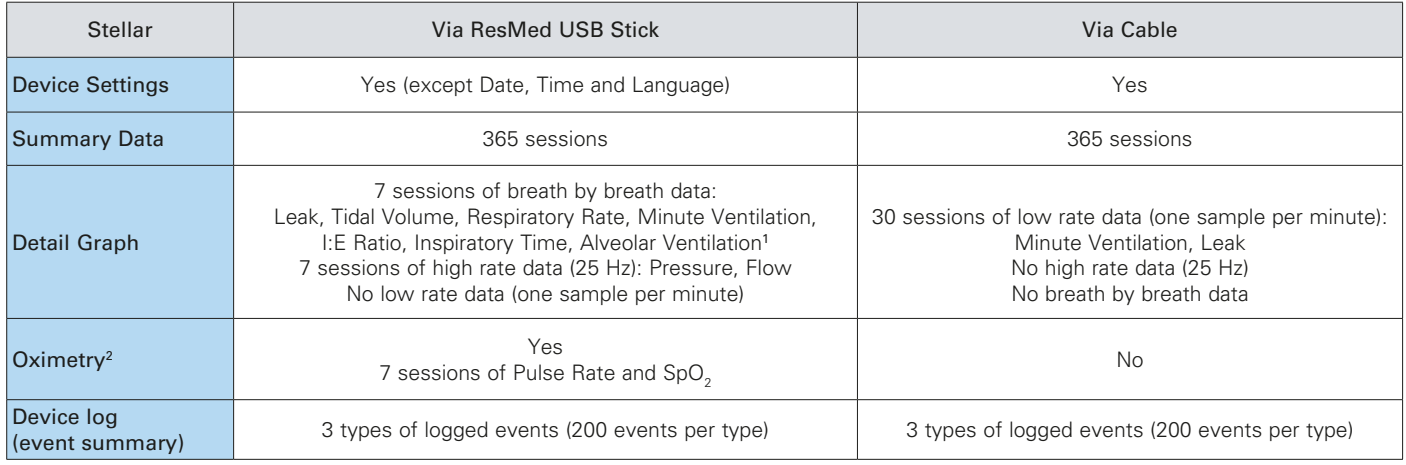

1. Only available on Stellar 150 with version SX483-0222 and above.

2. Only available if an oximeter is used with the Stellar device.

# **ResScan Review Screen Displays**

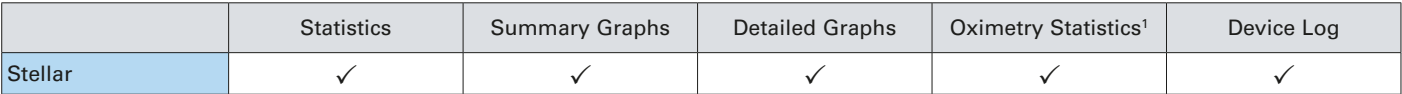

1. Only available if an oximeter is used with the Stellar device.

## **ResScan Review Screen Display Descriptions**

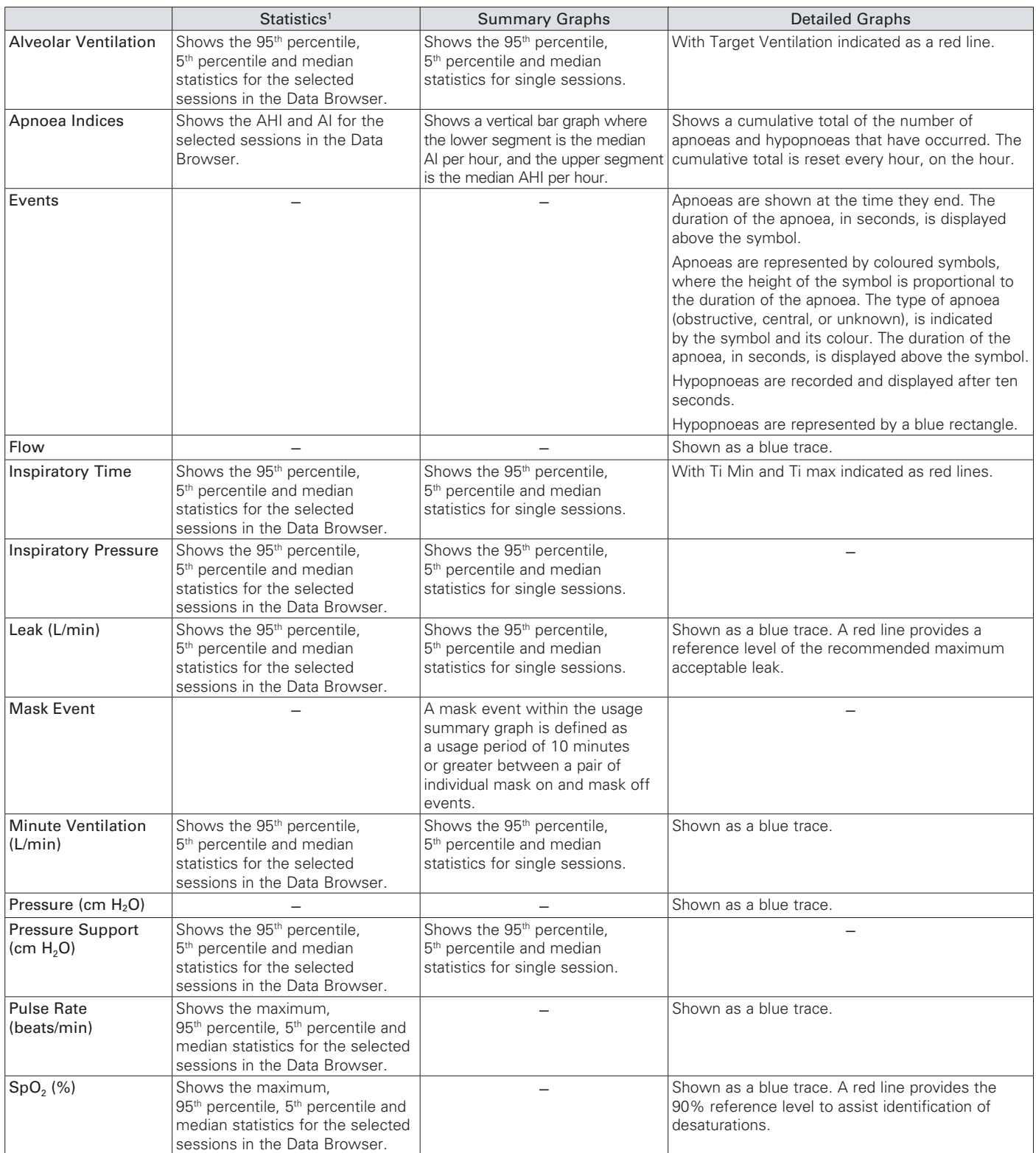

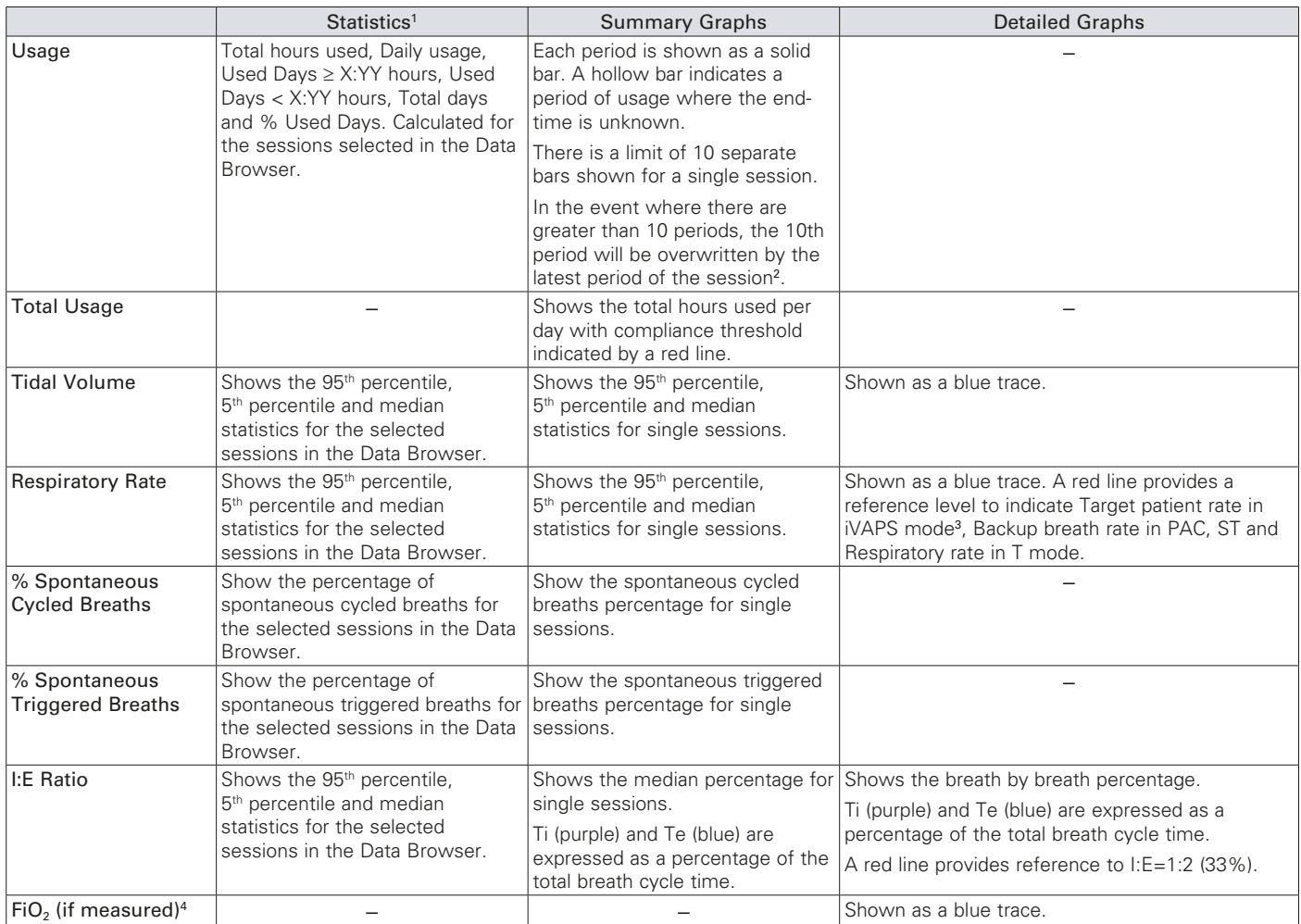

1. Stellar calculates its statistics day by day with a maximum of 10 usage periods (10 mask events) per session. In the event where there are greater than 10 mask events the 10th mask event will be overwritten by the latest mask event of the usage session.

Stellar 100 and Stellar 150 does not record statistics, summary data or detailed data for usage period less than 10 minutes, but all individual mask on and mask off events are recorded regardless if they are part of a valid 10 minute usage period. These events are all viewable from the ResScan device log.

This difference in recording criteria may explain some minor differences in total usage time between the statistics and the manually calculated durations between mask on and mask off events in the device log.

2. A valid usage period is labelled as a mask event within the usage summary graph.

3. Only available on Stellar 150.

4. When  $FiO<sub>2</sub>$  sensor is connected:

• the data displayed should be 21% or above.

• if the data is lower than 20%, it indicates that the sensor requires recalibration or replacement. When  $FiO<sub>2</sub>$  sensor is not connected the detailed graphs will be empty.

#### ಡಿ  **Updating Settings**

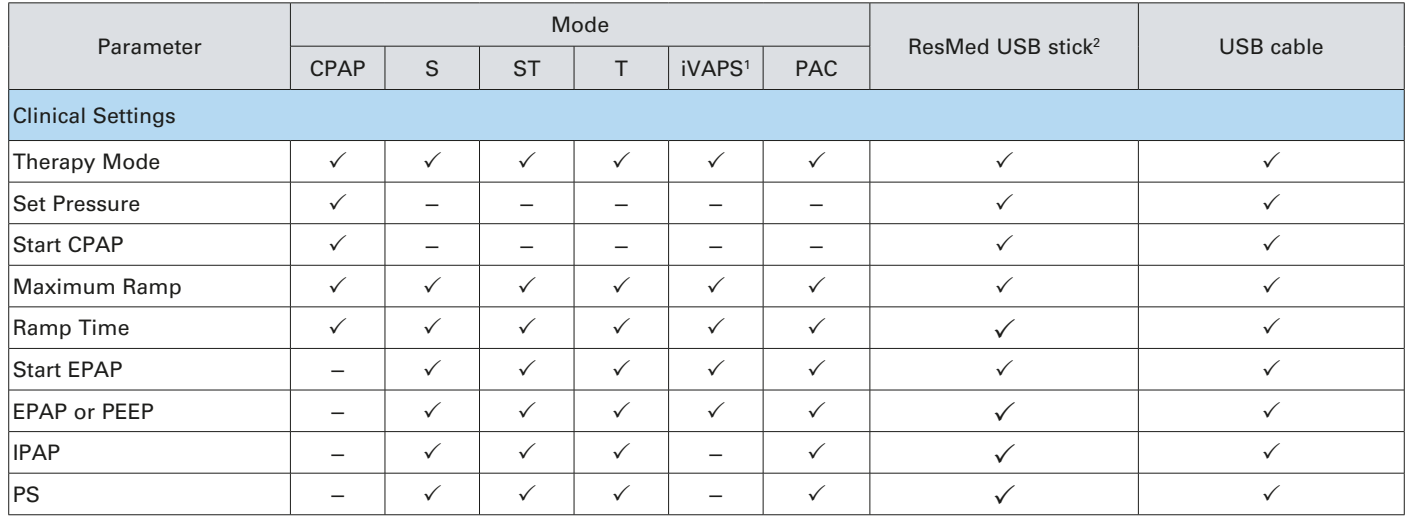

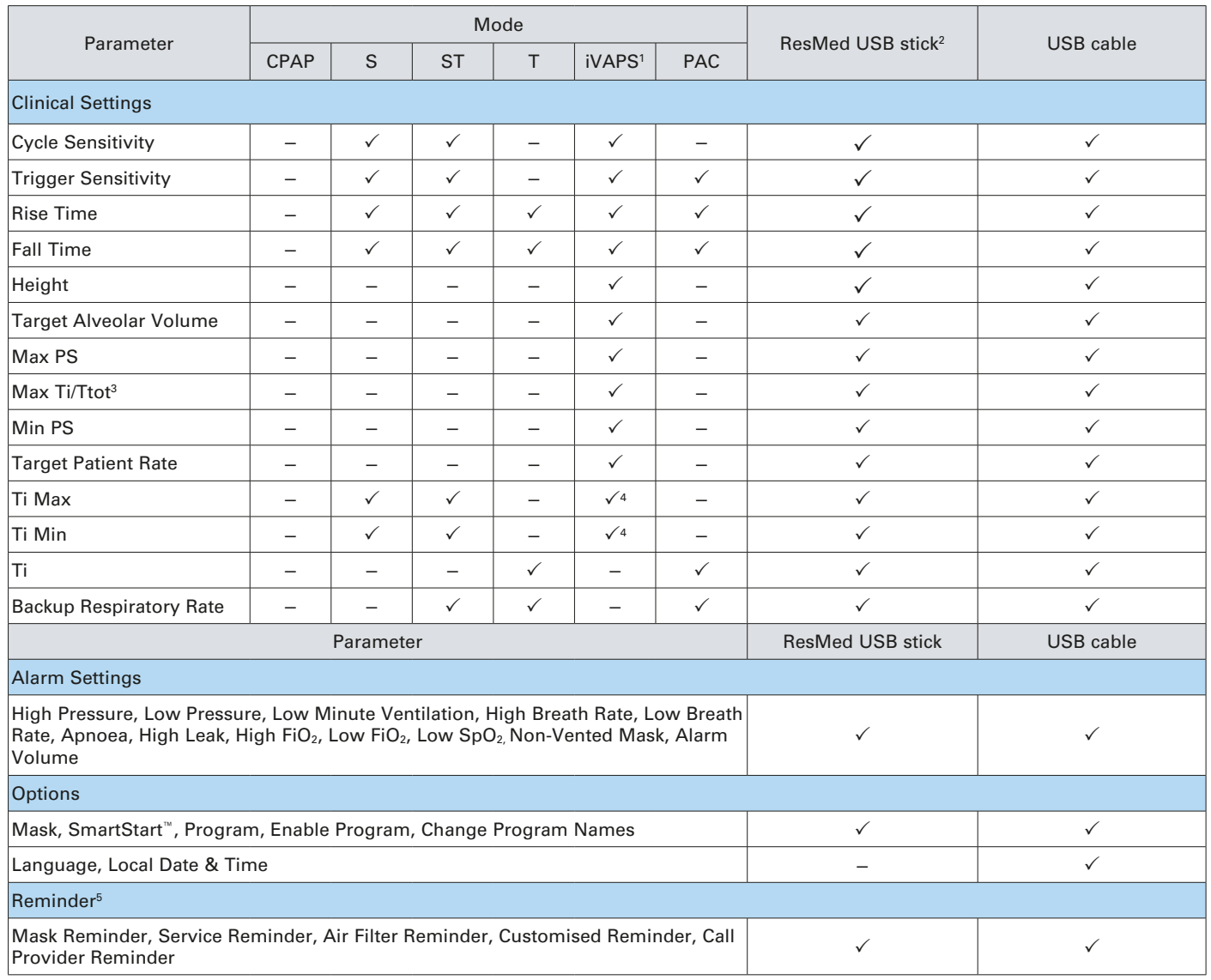

1. Only available on Stellar 150.

2. When updating settings using the ResMed USB stick, ensure the correct device is selected by checking the device's software version number. This software version number may be found on the device's Device Information screen. If the software version is between SX483-0212 and SX483-0214 select Stellar 100/150 (SX483-0212 and SX483-0214), otherwise select Stellar 100/150.

3. Only for version SX483-0214 and earlier.

4. Only for version SX483-0222 and above.

5. Reminder settings: enable reminder, set date, set interval. The reminder can be set using ResScan. However, the reminders will only be displayed on the Stellar device after the motor has reached 2hrs of operation.

### **ResScan Detailed Graphs Specifications**

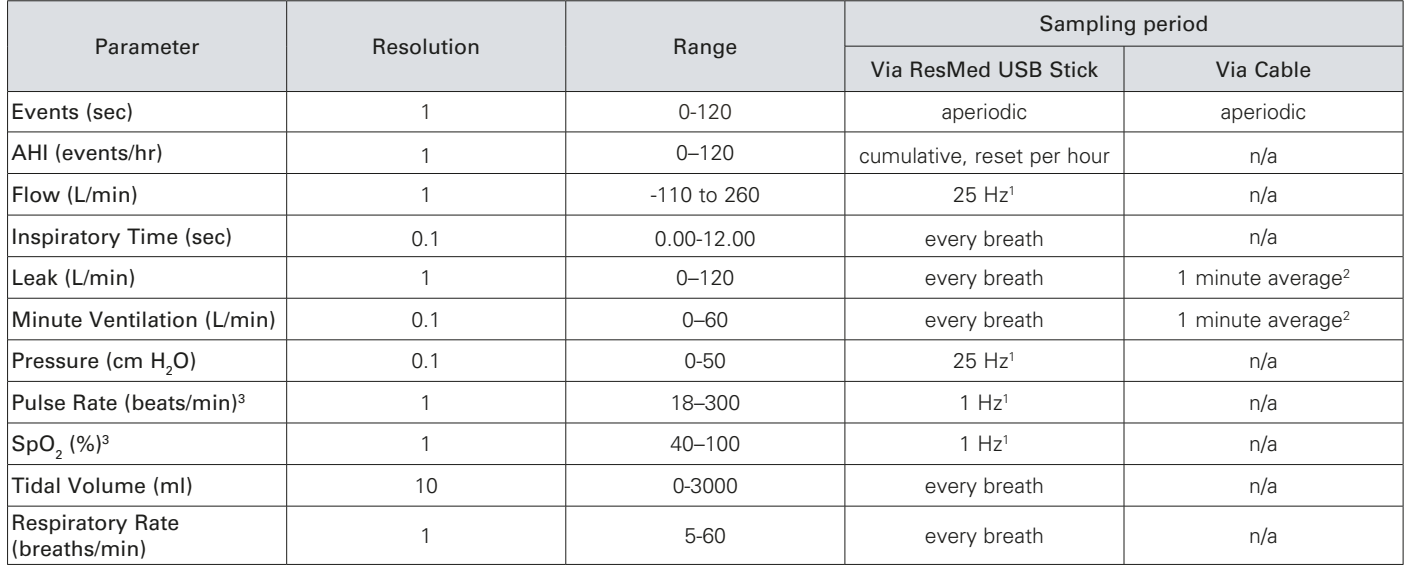

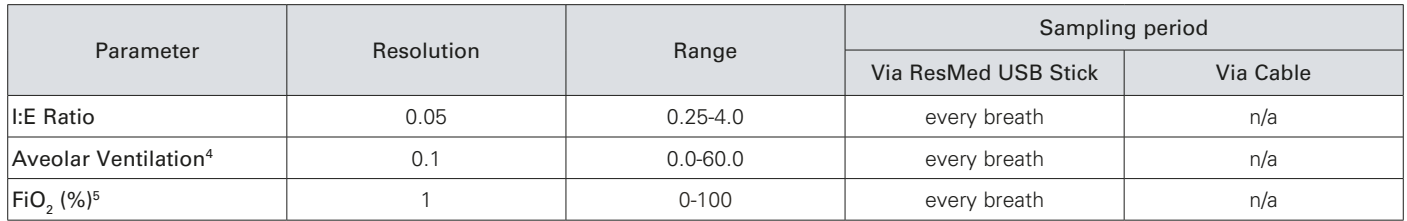

1. High resolution

2. Low resolution

3. Only available if an oximeter is used with the Stellar device.

4. Only available on Stellar 150 with version SX483-222 and above.

5. Only available if an  $FiO<sub>2</sub>$  sensor is used with the Stellar device.

### **ResScan Device Log**

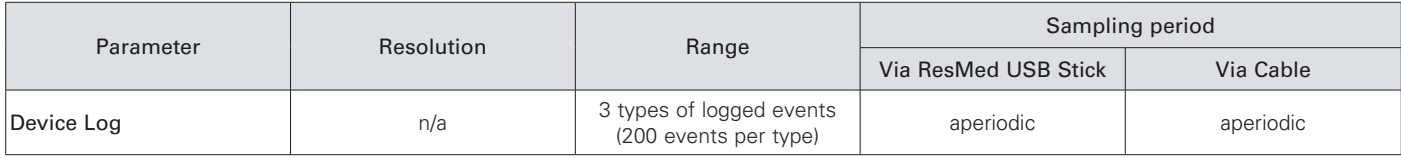

### **Glossary**

*Note: Please refer to the relevant Stellar device Clinical Guide for further details.*

#### **Apnoea**

An apnoea is the temporary absence or cessation of breathing. An apnoea is scored when there is reduction in breathing by 75% of the baseline breathing for at least 10 seconds.

#### **Apnoea Indices**

For all indices, the value shown in statistics is the total number of events divided by Daily Usage.

#### **• AHI — Apnoea–Hypopnoea Index**

The total number of events is calculated by adding the number of apnoea and hypopnoea events.

For graphs, the AHI count is incremented at the occurrence of every event and reset every hour.

#### **• AI – Apnoea Index**

#### **Daily Usage**

Daily Usage is total usage in a single session (a session starts at midday and finishes 24 hours later).

#### **• Average Daily Usage**

Average daily usage is the result of the sum of Daily Usage divided by Used Days, over a selected time period.

### **• Median Daily Usage**

Median Daily Usage is the middle value for daily usage, where values for Daily Usage are listed from low to high, over a selected time period. While a few exceptionally high or low values can have a significant influence on an average measure, the median is typically more reflective of the true central tendency.

#### **Days not Used**

Days not used is the number of calendar days within multiple sessions, when therapy was zero.

#### **Device Log**

ResScan Device Log displays the summary of 3 types of events: changes in settings, alarms and system events (eg, data erased, connection of ResMed USB stick). There are up to 200 events of each type, displayed in chronological order, with the most recent event displayed at the top by default.

These events are displayed on the Event Summary screen on Stellar.

#### **EPAP (Expiratory Positive Airway Pressure)**

EPAP is the pressure delivered to the patient during the patient's expiratory phase.

#### **Events**

An event is the occurence of a residual apnoea or hypopnoea.

Events are recorded as they occur. The maximum number of events stored per session is 500.

#### **FiO2**

 $FiO<sub>2</sub>$  is the average of fraction of oxygen level measured at the Stellar air outlet. The value is available when  $FiO<sub>2</sub>$  sensor is connected in the range of 18-100% (eg,  $FiO<sub>2</sub>$  in the room air is 21%).

#### **Flow**

Flow is an estimate of the airflow entering the lungs.

It is derived by taking the total flow and then removing the leak and mask vent flow components.

#### **Hypopnoea**

An hypopnoea is an episode of shallow breathing during sleep. An hypopnoea is scored when flow decreases to 50% but greater than 25% of baseline for more than 10 seconds.

#### **I:E Ratio**

The ratio of inspiratory time to expiratory time.

#### **IPAP (Inspiratory Positive Airway Pressure)**

IPAP is the pressure delivered to the patient during the patient's inspiratory phase.

#### **iVAPS**

(Only available on Stellar 150)

iVAPS is designed to maintain a preset target alveolar ventilation by monitoring delivered ventilation, adjusting the pressure support and providing an intelligent backup breath automatically.

#### **Leak**

Leak is an estimate of the total rate of air escaping due to mouth and mask leaks.

It is derived by analysing the inspiratory and expiratory airflows, together with the expected mask vent flows.

High or changing leak rates may affect the accuracy of other measurements as well as the triggering/cycling performance.

#### **Minute Ventilation**

Minute ventilation is the volume of air breathed in (or out) within any 60-second period.

#### **Pressure**

The displayed pressure depends on the mode.

CPAP mode: provides a fixed-positive pressure air flow. Set CPAP pressure is displayed.

S, ST, T and PAC mode: provides an inspiration pressure (IPAP) and expiration pressure (EPAP/PEEP). Set IPAP and EPAP/ PEEP are displayed on Treatment screens.

#### **Pulse Rate**

The number of heart beats in a 60-second time frame. The pulse rate is calculated by an attached oximeter.

#### **Respiratory Rate**

Respiratory rate is the frequency of breathing, expressed as the number of breaths per minute.

#### **• % Spontaneous Cycle**

Percentage of breaths that are spontaneously cycled throughout the day. The device cycles (terminates IPAP and changes to EPAP) when it senses that the patient is breathing out.

#### **• % Spontaneous Trigger**

Percentage of breaths that are spontaneously triggered throughout the day. The device triggers (initiates IPAP) when it senses that the patient is breathing in.

#### **Statistics**

#### **• 95th Percentile**

This value generally reflects a more accurate interpretation of the true high value by eliminating any exceptionally high values that could skew the data. The 95th percentile is the value below which 95% of observations fall where values are listed from low to high, over a selected time period.

#### **• 5th Percentile**

This value generally reflects a more accurate interpretation of the true low value. The 5th percentile is the value below which 5% of observations fall where values are listed from low to high over a selected time period. The 5th percentile is typically more reflective of the true low value.

#### **SpO2**

SpO2 is a measure of the saturation of blood hemoglobin with oxygen, expressed as a percentage. The oxygen saturation is calculated by an attached oximeter.

#### **Target alveolar ventilation and Alveolar ventilation (Va)**

(Only available on Stellar 150)

Target alveolar ventilation is the main parameter that iVAPS uses to determine the amount of pressure support required. Alveolar ventilation represents the useful portion of ventilation that reaches the alveoli and does not include the anatomic deadspace.

#### **Te**

Te is the duration of expiration (ie, the respiratory flow out of the lungs).

#### **Ti**

Ti is the duration of inspiration (ie, the respiratory flow into the lungs).

On the Results screen, it is calculated by averaging the inspiration time for the last five breaths.

As a setting in PAC and T modes, it sets the duration of inspiration in timed breath.

#### **Ti Min and Ti Max**

In S and ST modes, this sets the minimum/ maximum time for the pressure to remain at IPAP (inspiration) level.

#### **Tidal Volume**

Tidal volume is the volume of air inspired or expired in one respiratory cycle (breath).

#### **Total Days**

Total days is the number of calendar days within multiple sessions.

#### **Trigger and Cycle**

Trigger sensitivity describes how much patient inspiratory effort (flow) is required for the device to change from EPAP to IPAP.

Cycle sensitivity describes how much inspiratory flow needs to fall for the device to change from IPAP to EPAP.

#### **Usage (Hours used)**

Usage is the length of time that a patient receives therapy from the device.

#### **Used Days**

Used days is the total number of days during which a patient receives therapy from the device.

#### **% Used Days**

% used days calculates the percentage of used days out of the total number of days selected.

248573/6 2013-06 Stellar Data Mgmt ROW ENG

# Manufacturer:

ResMed Germany Inc. Fraunhoferstr. 16, 82152 Martinsried, Germany.

#### **Distributed by:**

ResMed Ltd 1 Elizabeth Macarthur Drive Bella Vista NSW 2153 Australia. ResMed Corp 9001 Spectrum Center Boulevard San Diego CA 92123 USA. See www.resmed.com for other ResMed locations worldwide. For patent information, see www.resmed.com/ip

ResMed, SlimLine, SmartStart, Stellar, and TiCONTROL are trademarks of ResMed Ltd. ResMed, SlimLine, SmartStart and Stellar are registered in U.S. Patent and Trademark Office. © 2013 ResMed Ltd.